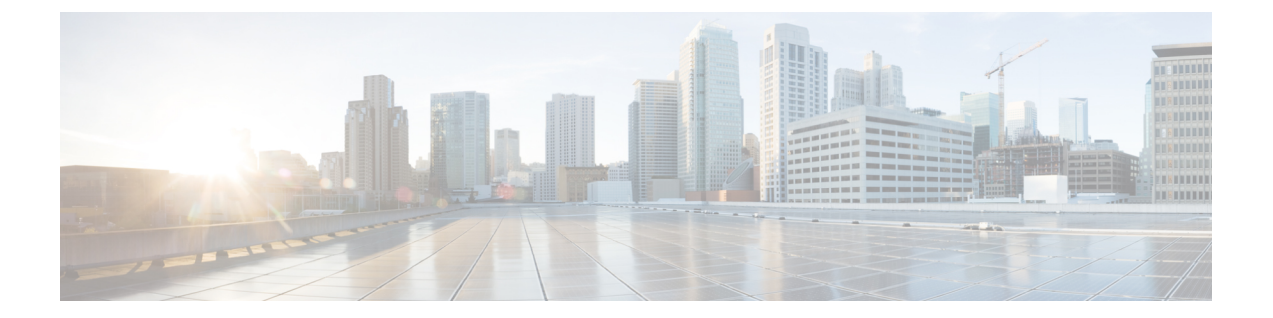

## **Cisco Cloud Services Platform**(**CSP**)拡張機 能

• クラウド サービス [プロバイダーの拡張機能](#page-0-0) (1 ページ)

## <span id="page-0-0"></span>クラウド サービス プロバイダーの拡張機能

次の表に、VIM として CSP をサポートするために ESC に追加されたすべての拡張機能を示し ます。VIM コネクタの詳細については、「VIM [コネクタの管理](Cisco-Elastic-Services-Controller-User-Guide-5-4_chapter6.pdf#nameddest=unique_46)」を参照してください。

## 表 **<sup>1</sup> : CSP** の拡張機能

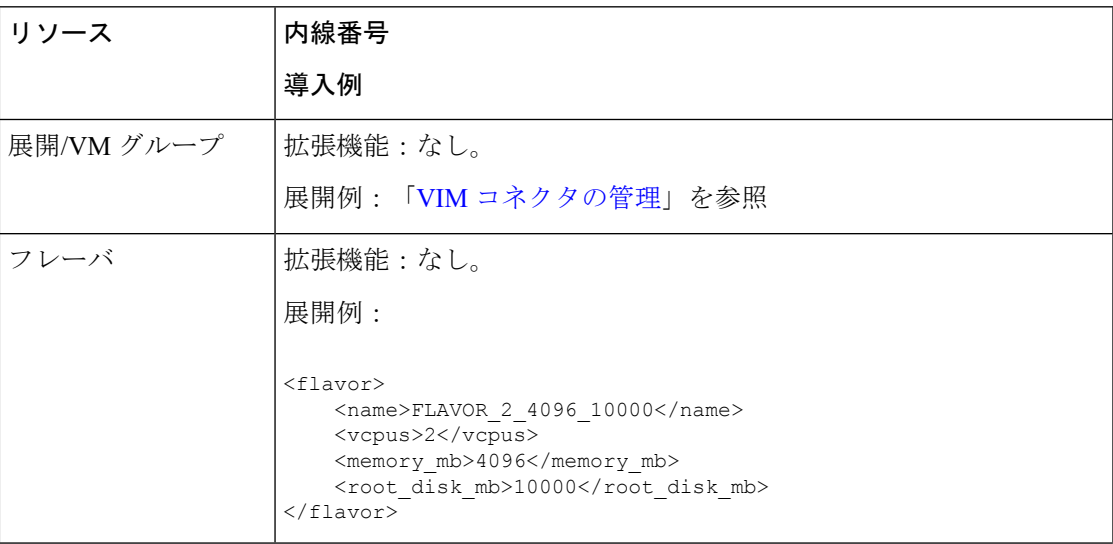

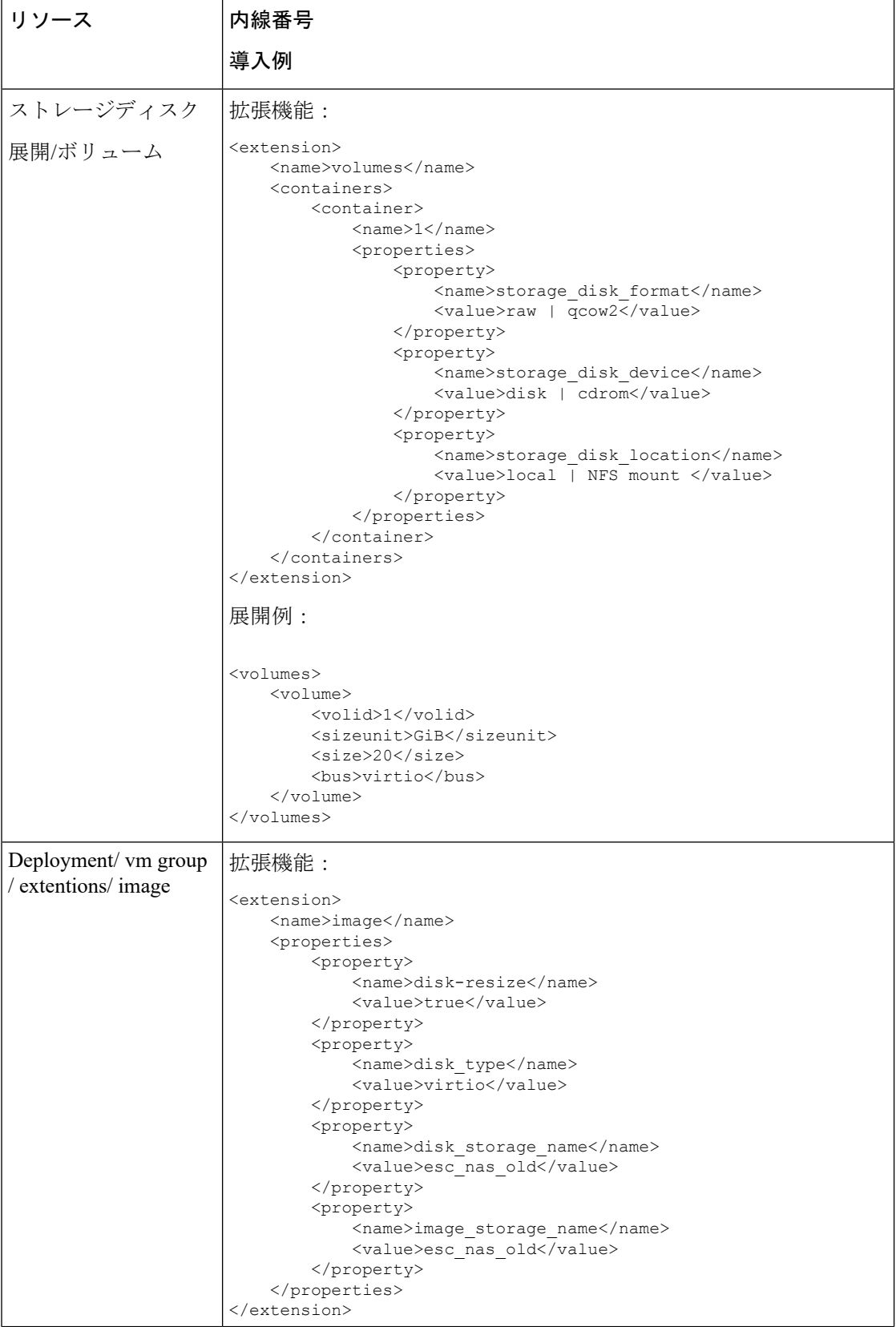

I

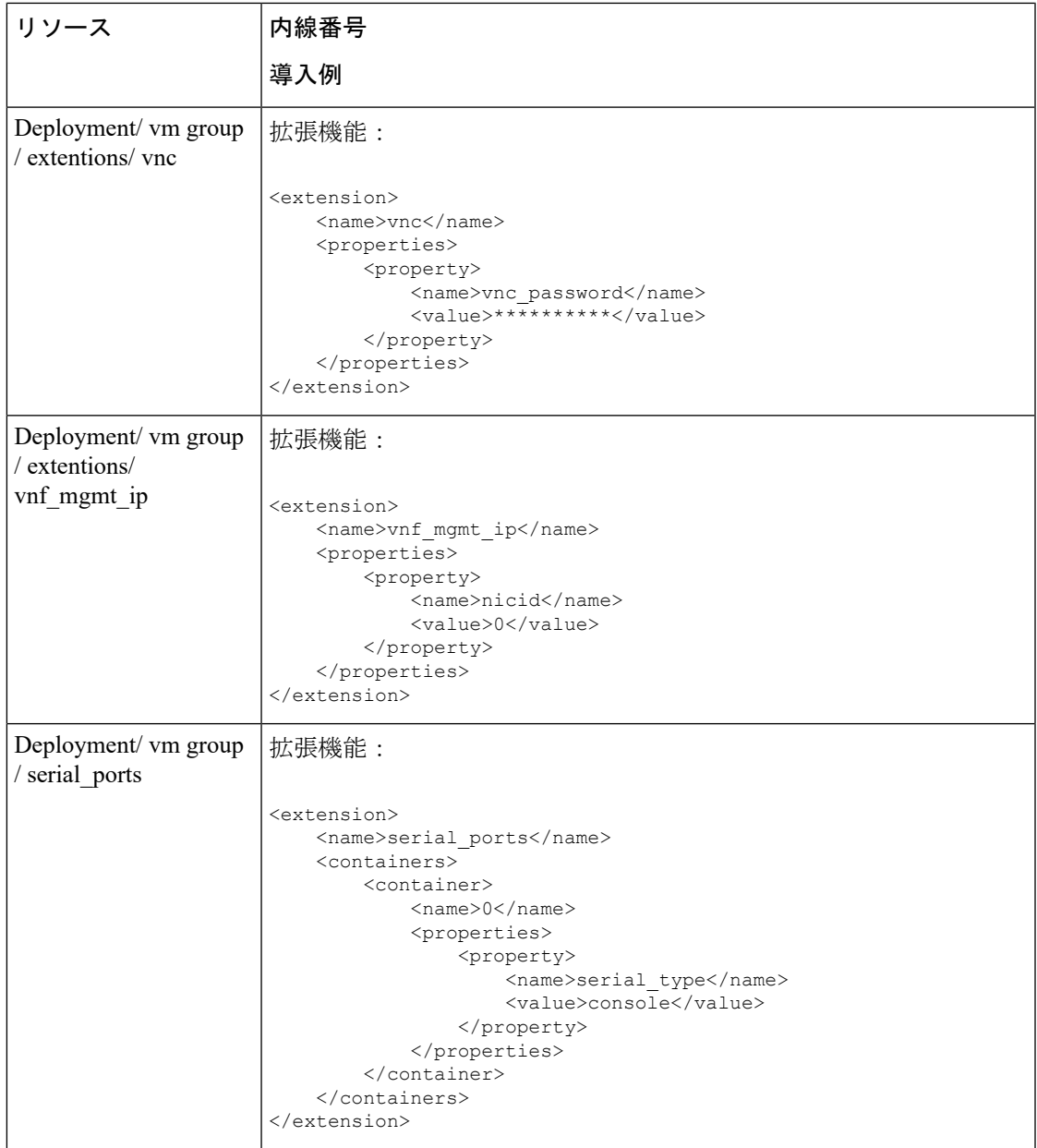

![](_page_3_Picture_208.jpeg)

 $\overline{\phantom{a}}$ 

![](_page_4_Picture_98.jpeg)

![](_page_5_Picture_0.jpeg)

I